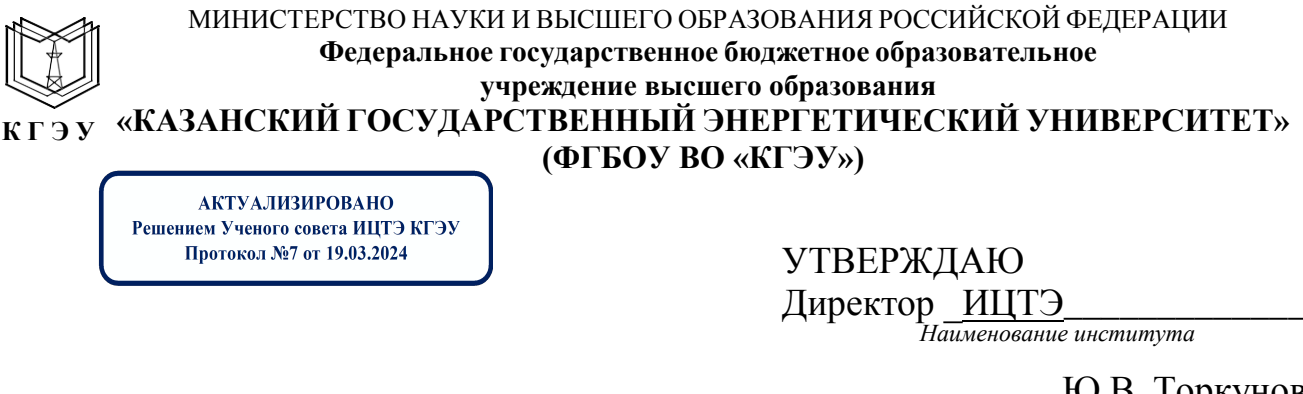

\_\_\_\_\_\_\_\_\_\_\_\_\_\_\_Ю.В. Торкунова «26» октября 2020 г.

# **РАБОЧАЯ ПРОГРАММА ДИСЦИПЛИНЫ**

Инженерное проектирование с применением САПР

*(Наименование дисциплины в соответствии с РУП)*

Направление подготовки

Директор Института цифровых технологий и экономики<br>Сертификат: 01E4B4530091B044A4464D6B8C379A8EBA<br>Действителен с 04.10.2023 по 04.10.2024

12.03.01 Приборостроение \_

(*Код и наименование направления подготовки*)

Квалификация

#### бакалавр

(*Бакалавр / Магистр*)

г. Казань, 2020

Рабочая программа дисциплины разработана в соответствии с ФГОС ВО бакалавриат по направлению подготовки 12.03.01 Приборостроение (приказом Министерства образования и науки Российской Федерации от 19.09.2017 г. №945)

*(наименование ФГОС ВО, номер и дата утверждения приказом Минобрнауки России)*

Программу разработал(и):

Доцент. к.т.н. Козелков О.В. *(должность, ученая степень) (дата, подпись) (Фамилия И.О.)*

Рабочая программа рассмотрена и одобрена на заседании кафедры-разработчика Приборостроение и мехатроника, протокол № 10 от 26.10.2020 г.

Зав. кафедрой О.В. Козелков *(подпись)*

Программа рассмотрена и одобрена на заседании выпускающей кафедры Приборостроение и мехатроника, протокол № 10 от 26.10.2020г.

Зав. кафедрой. О.В. Козелков *(подпись)*

Программа одобрена на заседании учебно-методического совета института ЦТЭ, протокол № 2 от 26.10.2020г.

Зам. директора института ЦТЭ <u>**В.В.Косулин**</u>

Программа принята решением Ученого совета института ЦТЭ протокол № 2 от 26.10.2020

### **1. Цель, задачи и планируемые результаты обучения по дисциплине**

Целью освоения дисциплины «Инженерное проектирование с применением САПР» является повышение уровня знаний в области разработки и проектирования электронной техники с использованием систем автоматизированного проектирования.

Задачами дисциплины являются:

- освоение системы автоматизированного проектирования электронных изделий;

- освоение методов математического моделирования электронных компонентов;

- приобретение знаний и навыков автоматизированного проектирования электронных средств и оформления графической конструкторской документации;

- приобретение знаний и навыков разработки печатных плат.

Компетенции, формируемые у обучающихся, запланированные результаты обучения по дисциплине, соотнесенные с индикаторами достижения компетенций:

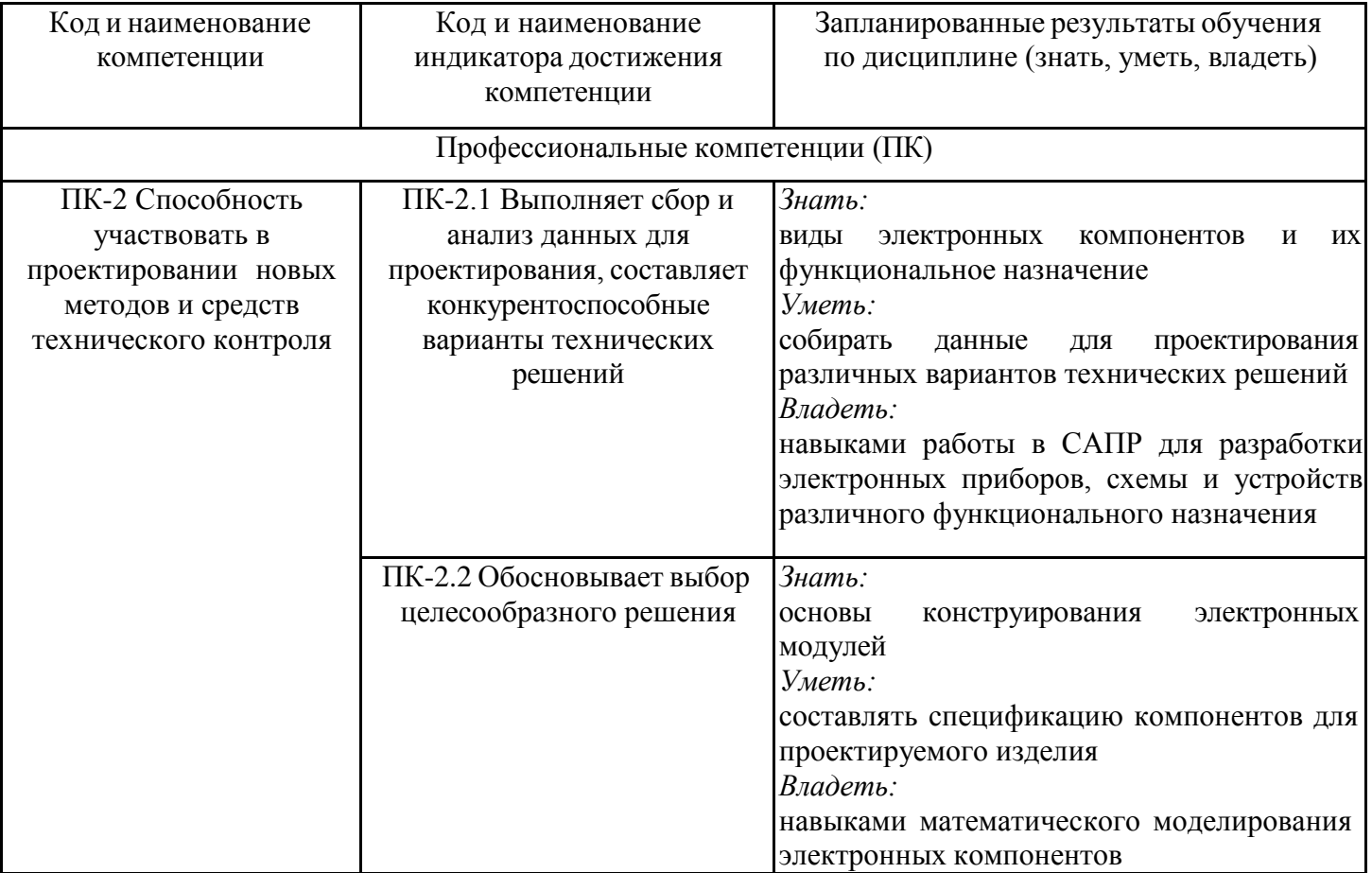

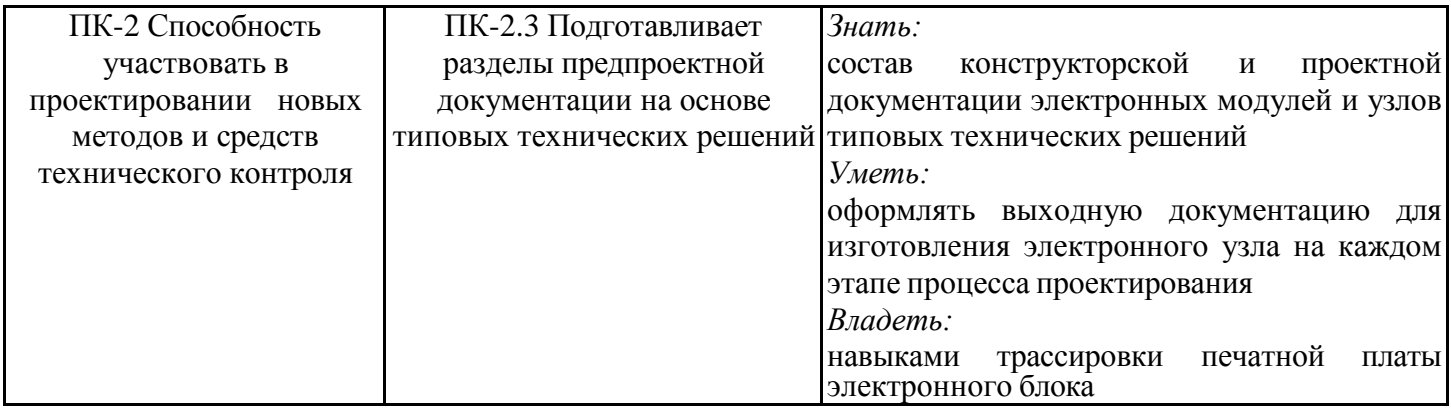

# **2. Место дисциплины в структуре ОПОП**

Дисциплина Инженерное проектирование с применением САПР относится к части, формируемой участниками образовательных отношений учебного плана по направлению подготовки 12.03.01 Приборостроение.

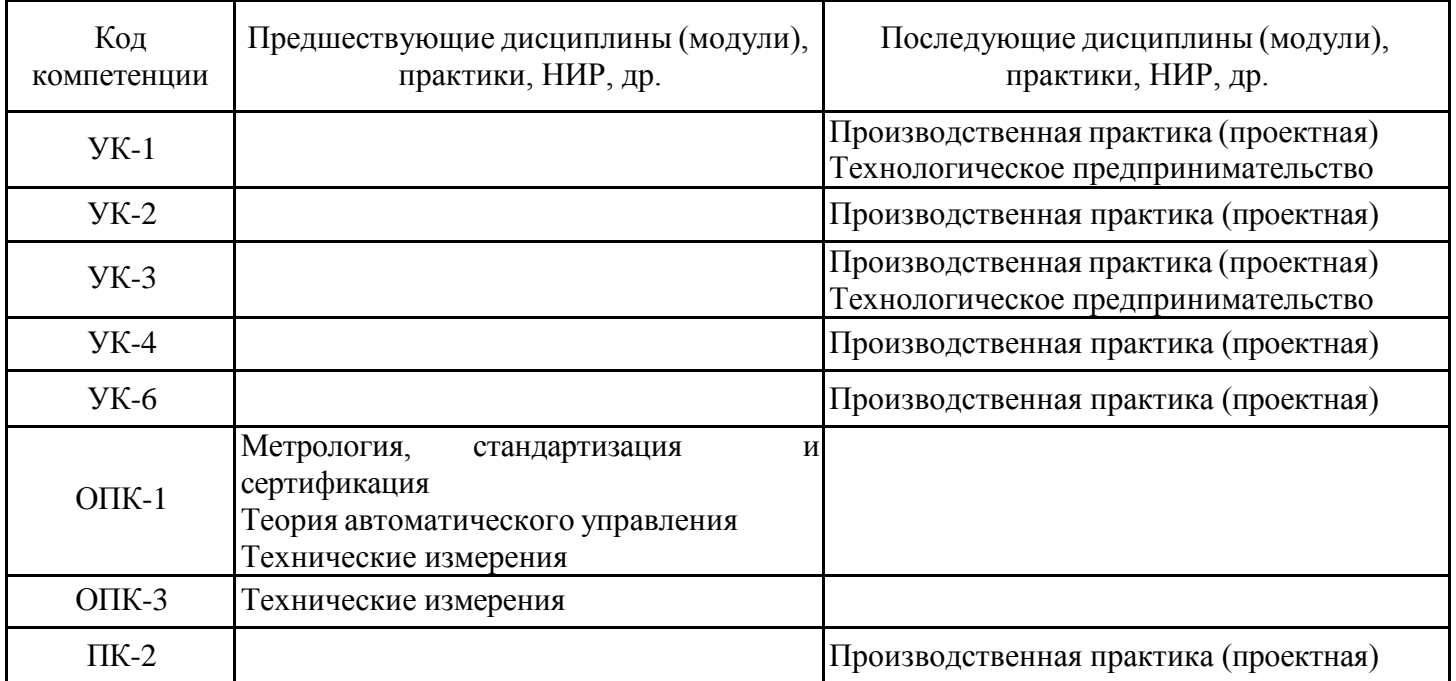

Для освоения дисциплины обучающийся должен: Знать:

◻ основные понятия и фундаментальные законы естественнонаучных дисциплин;

◻ общие свойства различных групп материалов, используемых в электронных приборах и устройствах ;

◻ физическую сущность процессов и явлений, протекающих в проводниковых, полупроводниковых, диэлектрических и магнитных материалах в различных условиях эксплуатации;

◻ основные характеристики естественнонаучной картины мира, место и роль человека в природе

◻ правила оформления технической документации в соответствии с ЕСКД .

Уметь:

◻ анализировать воздействие различных параметров на процессы измерения различных физических величин в процессе проведения экспериментов;

◻ синтезировать и разрабатывать приборы и измерительные ячейки различного функционального назначения ;

◻ пользоваться различными законами и закономерностями для объяснения физических принципов функционирования электронных приборов;

◻ проводить анализ и систематизацию информации, связанной с исследованием наноэлектронных приборов ;

◻ анализировать воздействие сигналов на линейные и нелинейные цепи ;

◻ отличать науку от лженауки

Владеть:

◻ современными методами расчета, моделирования, автоматизирования экспериментальных установок ;

◻ особенности использования электронных приборов в радиоэлектронной аппаратуре ;

◻ навыками оформления электрических принципиальных и функциональных схем в соответствии с ЕСКД

◻ основными методами математической обработки

◻ навыками ведения дискуссий по проблемам естествознания; методикой и техникой изучения естественнонаучных данных;

◻ навыками поиска, сбора, систематизации и использования информации в предметной области изучаемой дисциплины

### **3. Структура и содержание дисциплины**

#### **Структура дисциплины**

Общая трудоемкость дисциплины составляет 3 зачетных(ые) единиц(ы) (ЗЕ), всего 108 часов, из которых 42 часов составляет контактная работа обучающегося с преподавателем (занятия лекционного типа 16 час., занятия семинарского типа (практические, семинарские занятия, лабораторные работы и т.п.) 24 час., групповые и индивидуальные консультации 0 час., прием экзамена (КПА), зачета с оценкой - 1 час., самостоятельная работа обучающегося 66 час, контроль самостоятельной работы (КСР) - 2 час. Практическая подготовка по виду профессиональной деятельности составляет 4,2 часа.

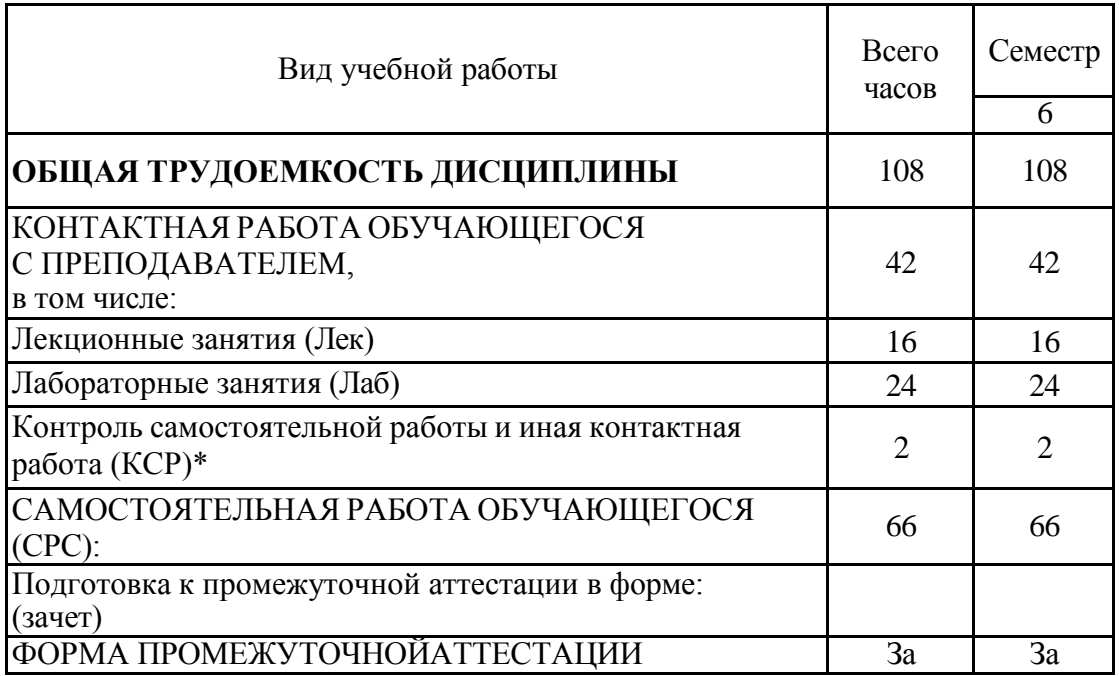

#### **Содержание дисциплины, структурированное по разделам и видам занятий**

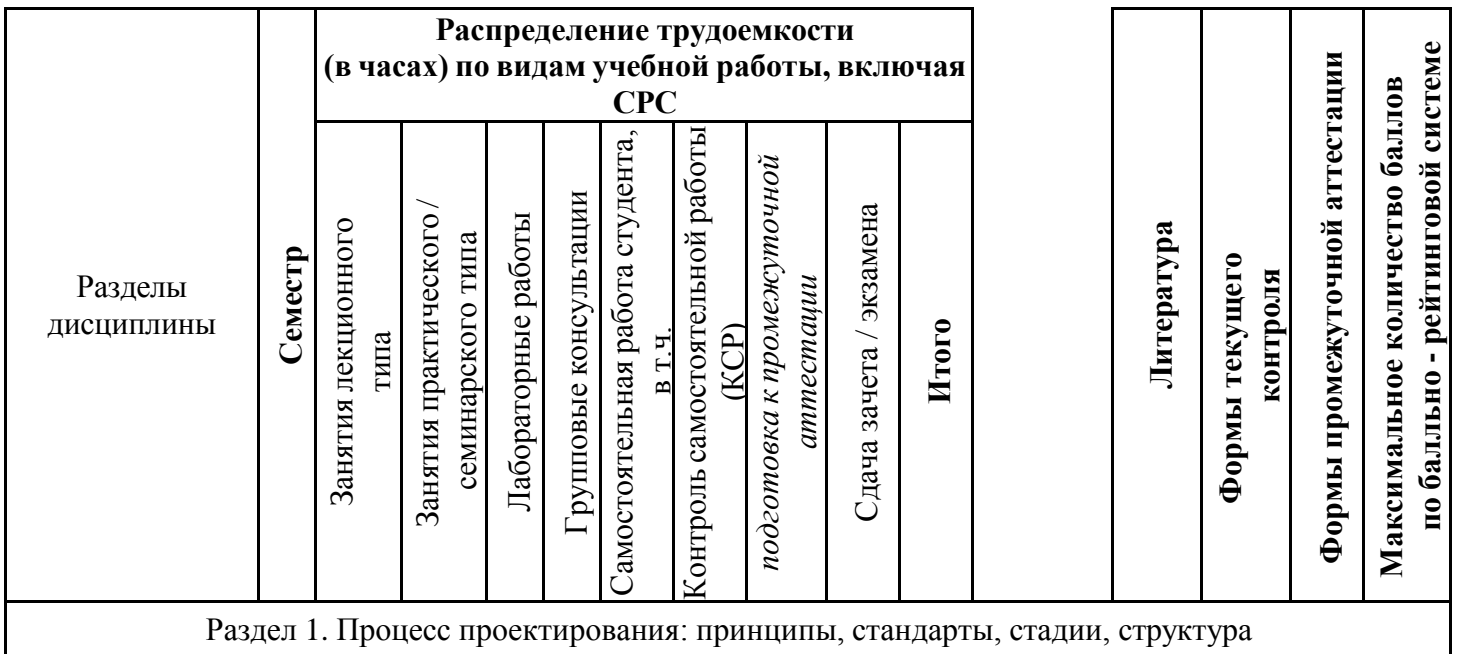

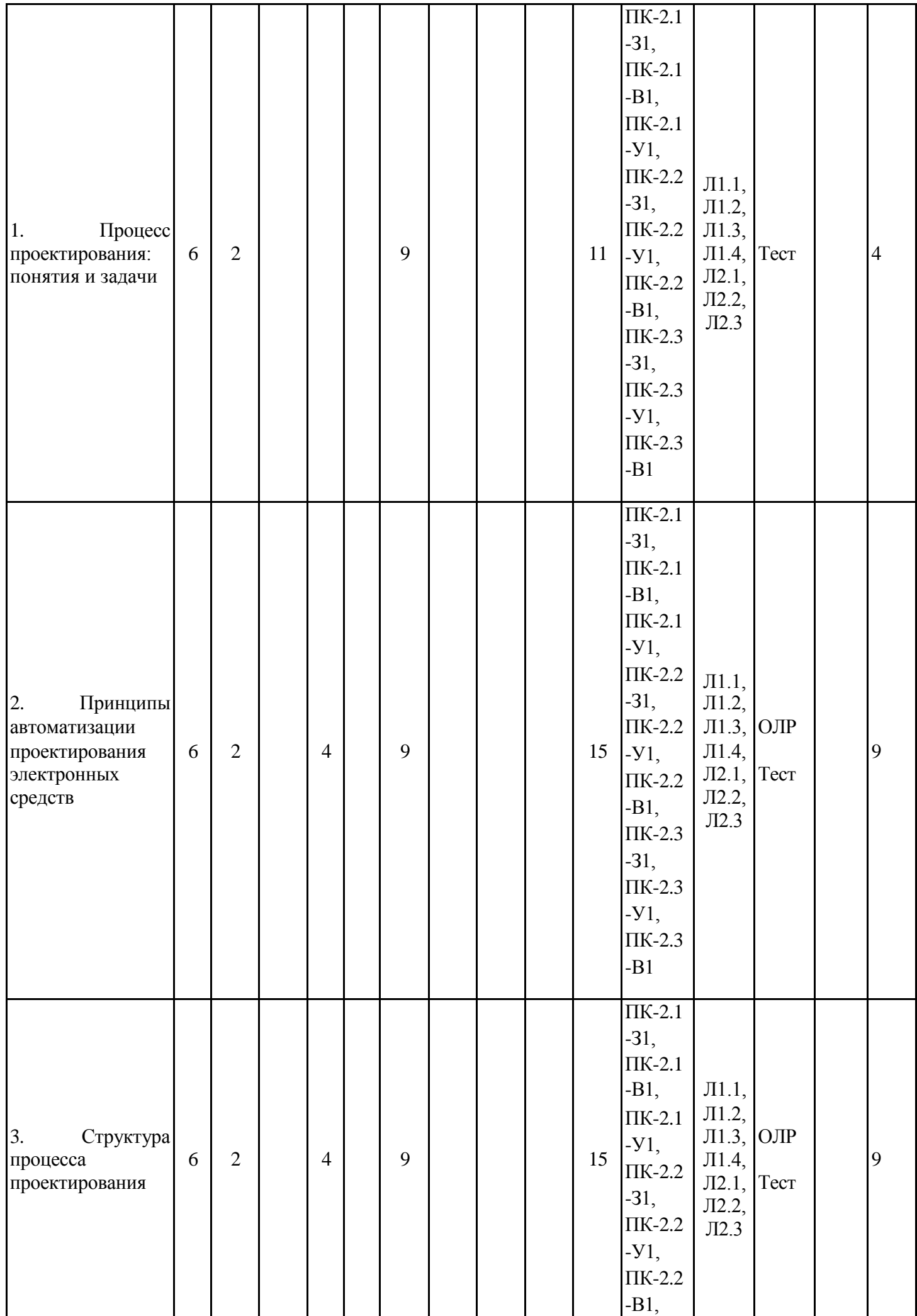

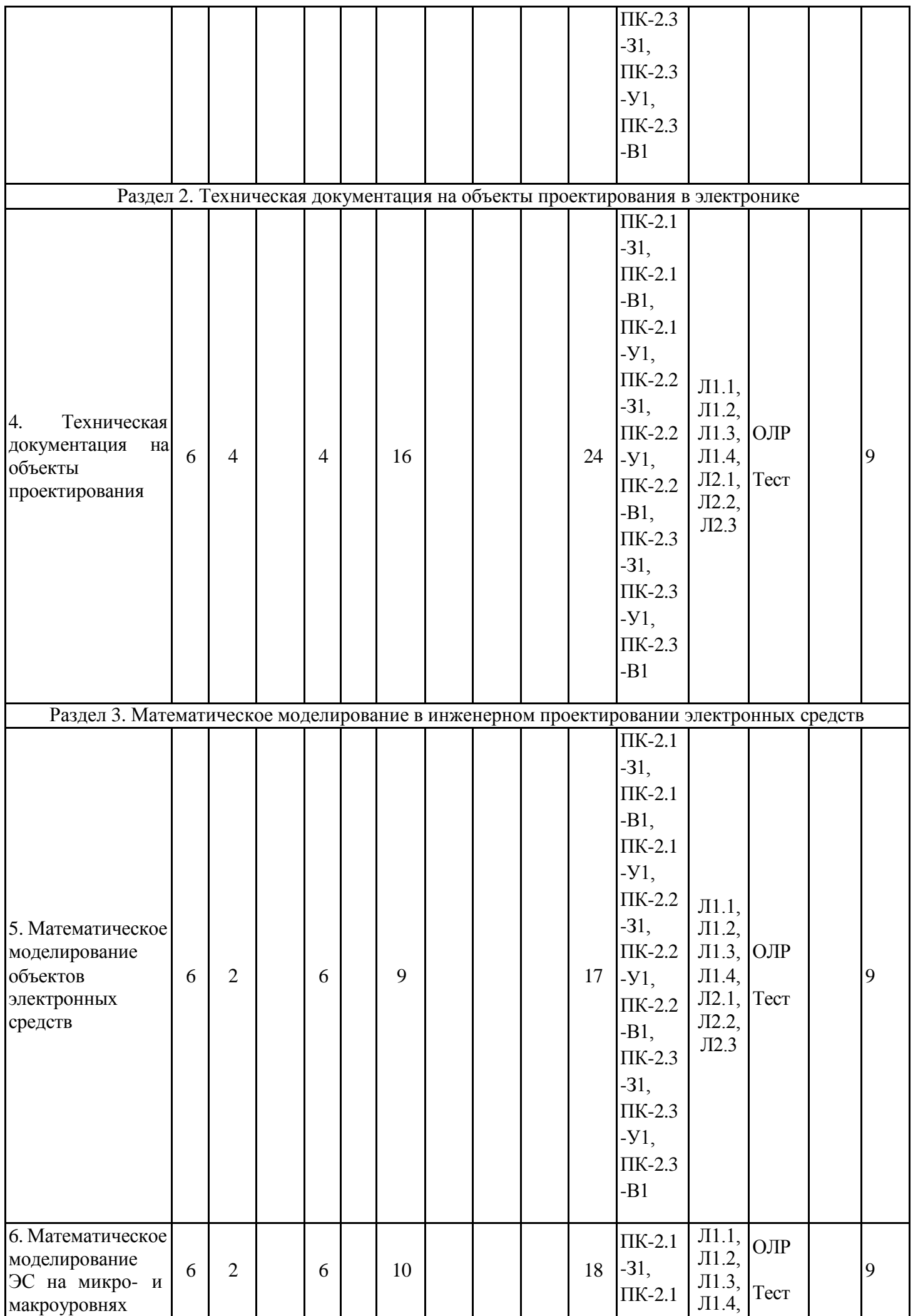

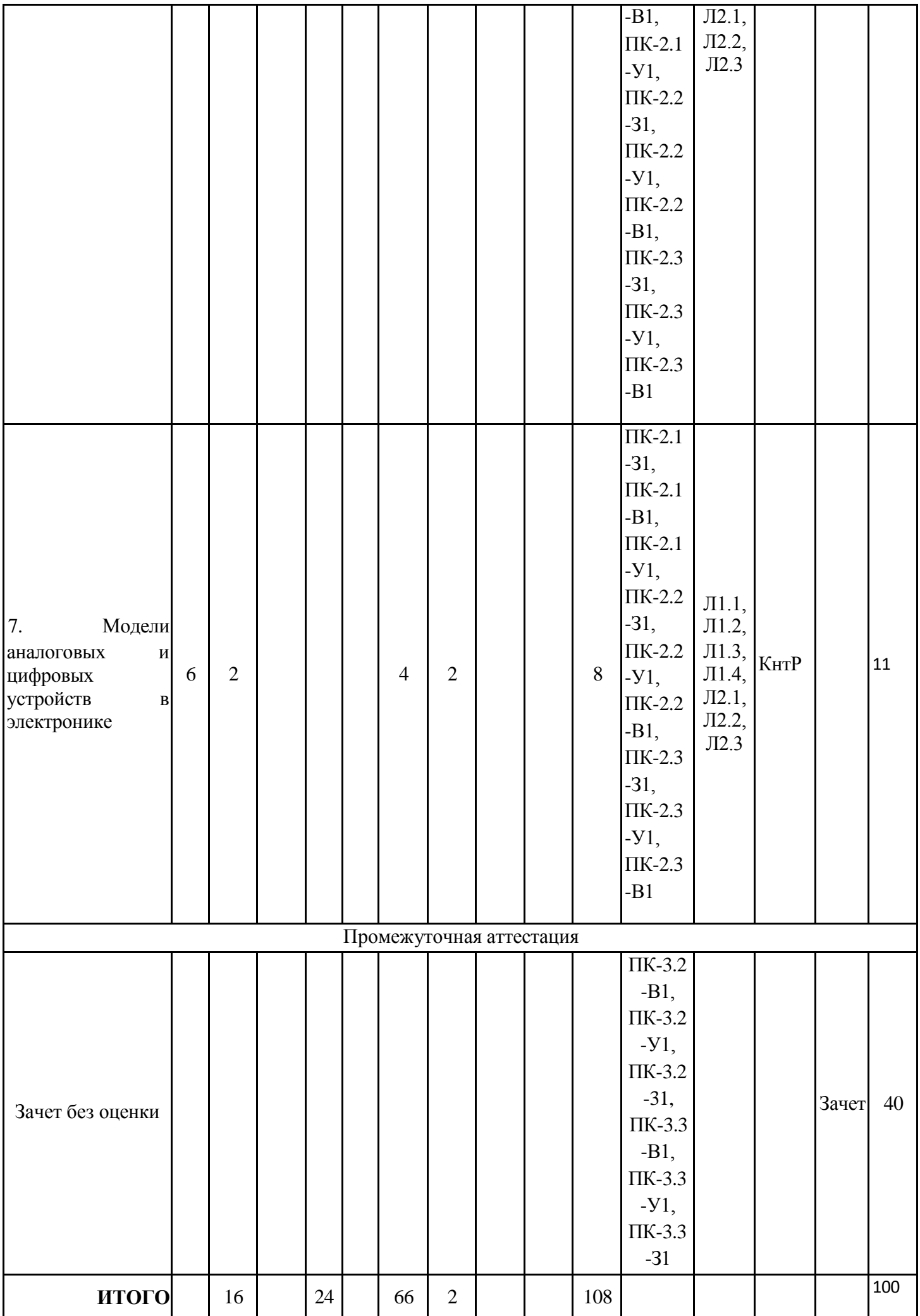

#### **Тематический план лекционных занятий**

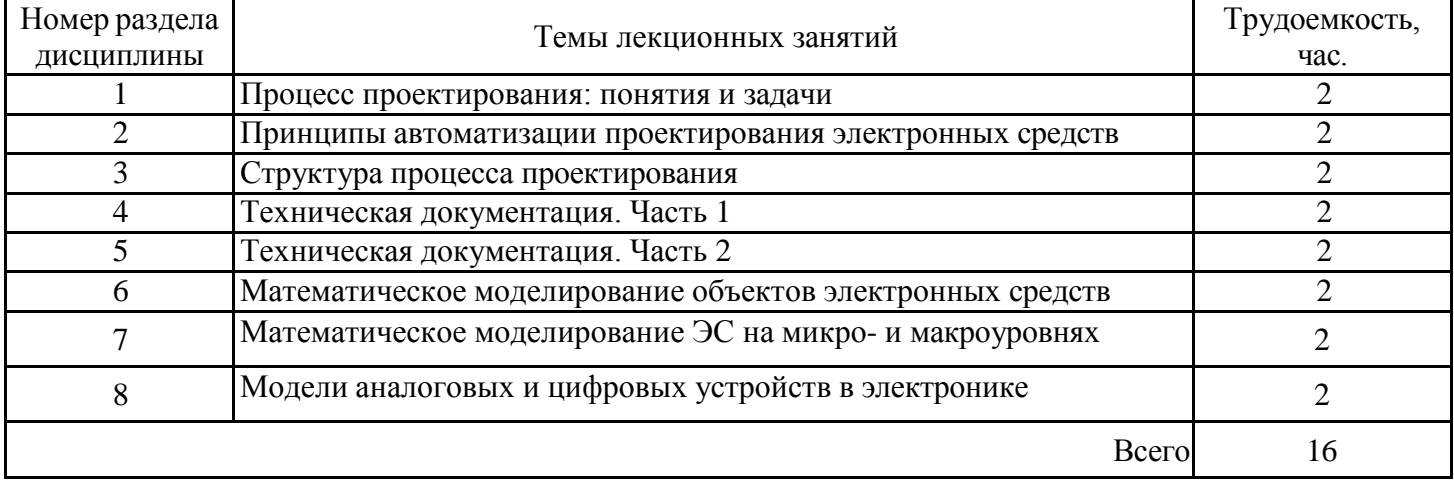

# **Тематический план практических занятий**

Данный вид работы не предусмотрен учебным планом

# **Тематический план лабораторных работ**

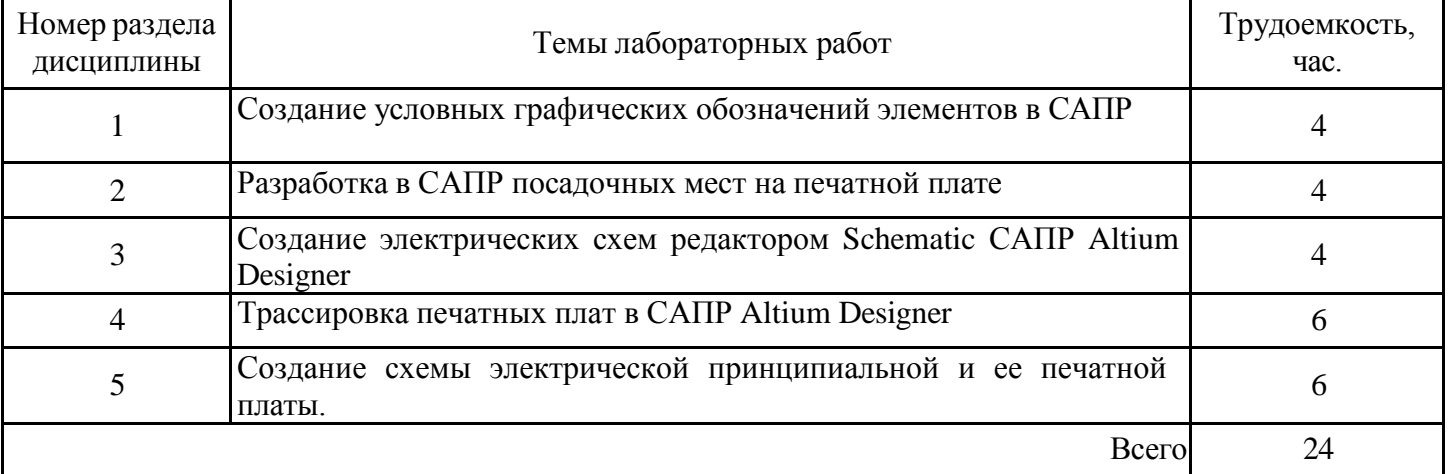

# **Самостоятельная работа студента**

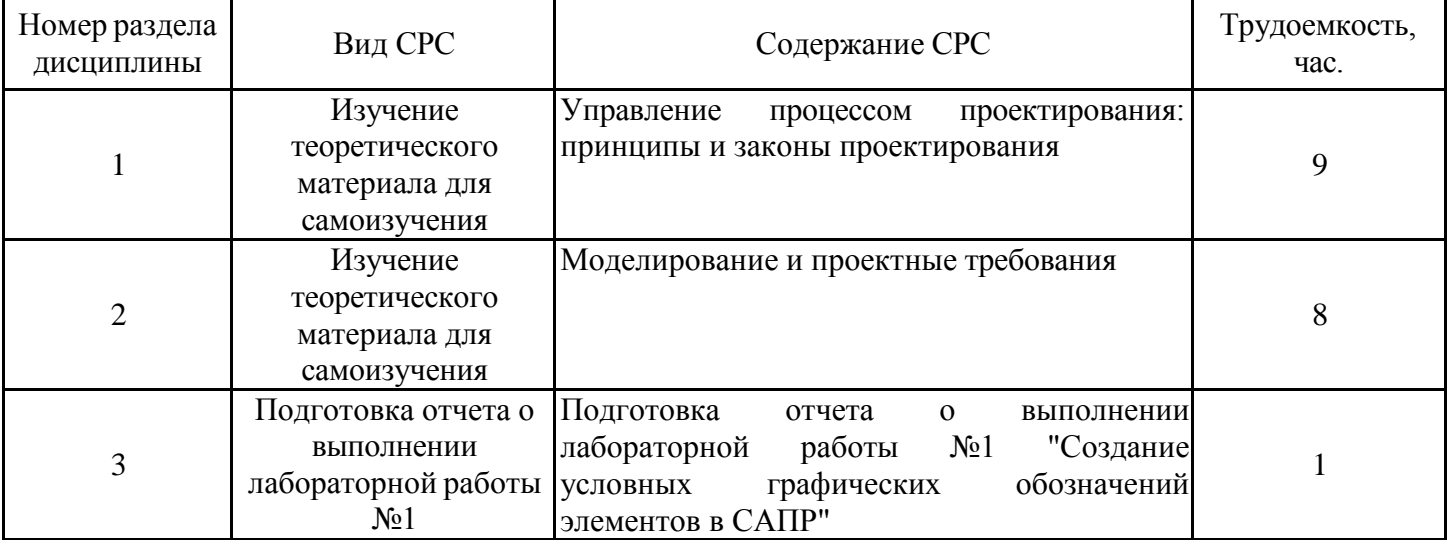

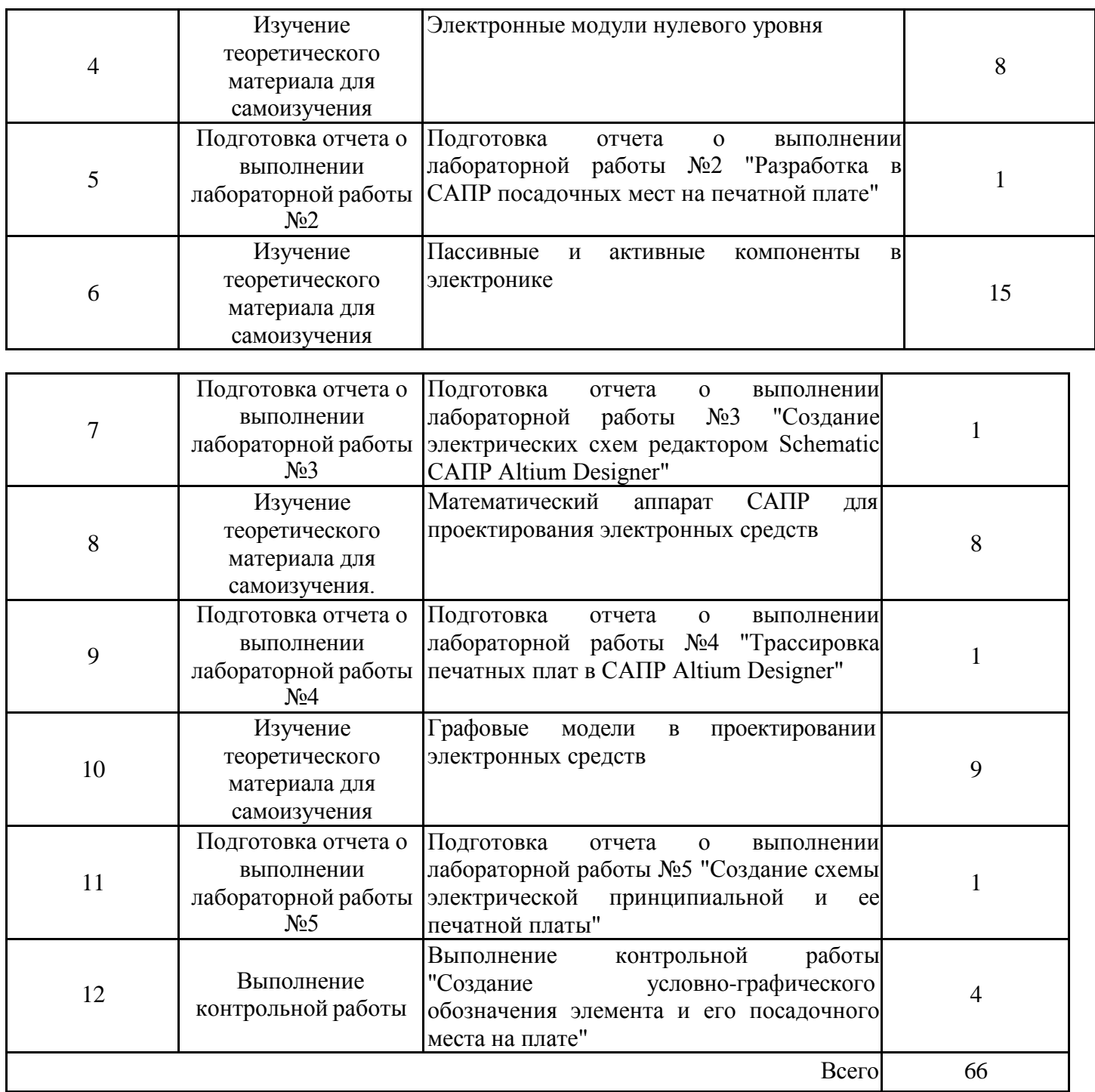

### **4. Образовательные технологии**

При реализации дисциплины «Инженерное проектирование с применением САПР» по образовательным программам направления подготовки бакалавров 12.03.01 Приборостроение применяются электронное обучение .

В процессе обучения используются:

- ЭОР, размещенные на площадке LMS Moodle, URL: [http://lms.kgeu.ru/;](http://lms.kgeu.ru/%3B) Ссылка на курс https://lms.kgeu.ru/course/view.php?id=2766

- электронные образовательные ресурсы (ЭОР), размещенные в личных кабинетах студентов Электронного университета КГЭУ, URL: <http://e.kgeu.ru/>

### **5. Оценивание результатов обучения**

Оценивание результатов обучения по дисциплине осуществляется в рамках текущего контроля успеваемости, проводимого по балльно-рейтин-говой системе (БРС), и промежуточной аттестации.

Обобщенные критерии и шкала оценивания уровня сформированности компетенции (индикатора достижения компетенции) по итогам освоения дисциплины:

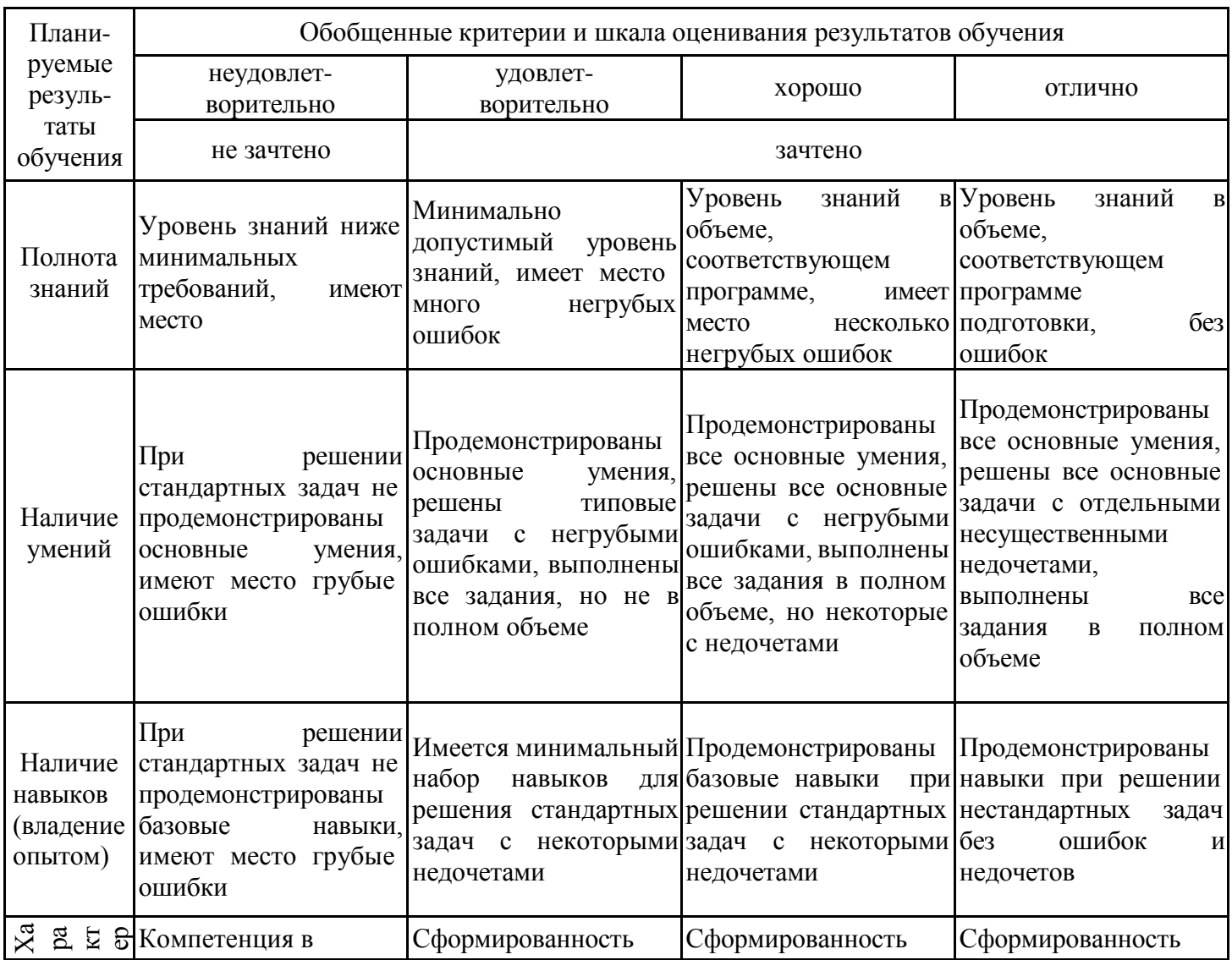

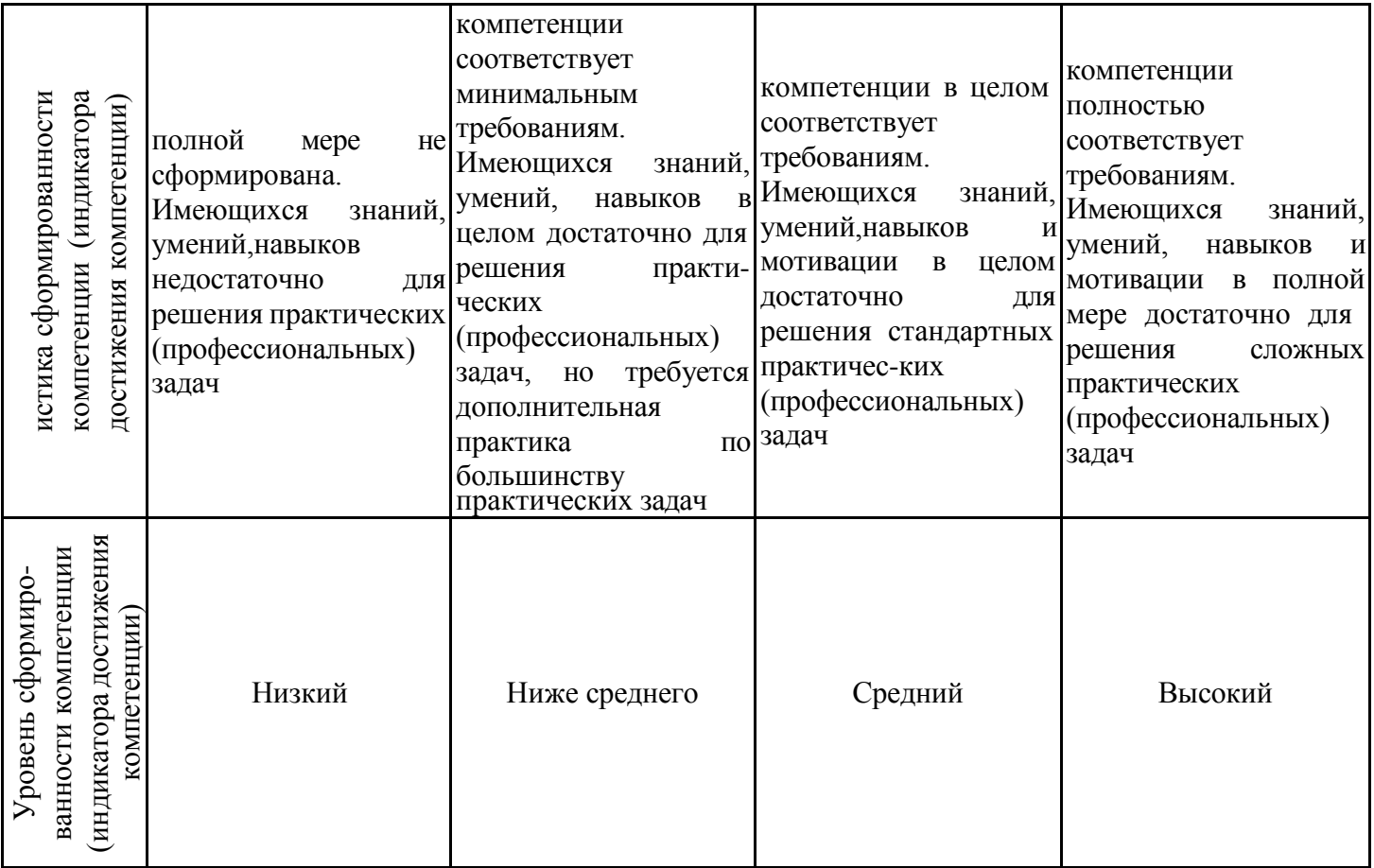

Шкала оценки результатов обучения по дисциплине:

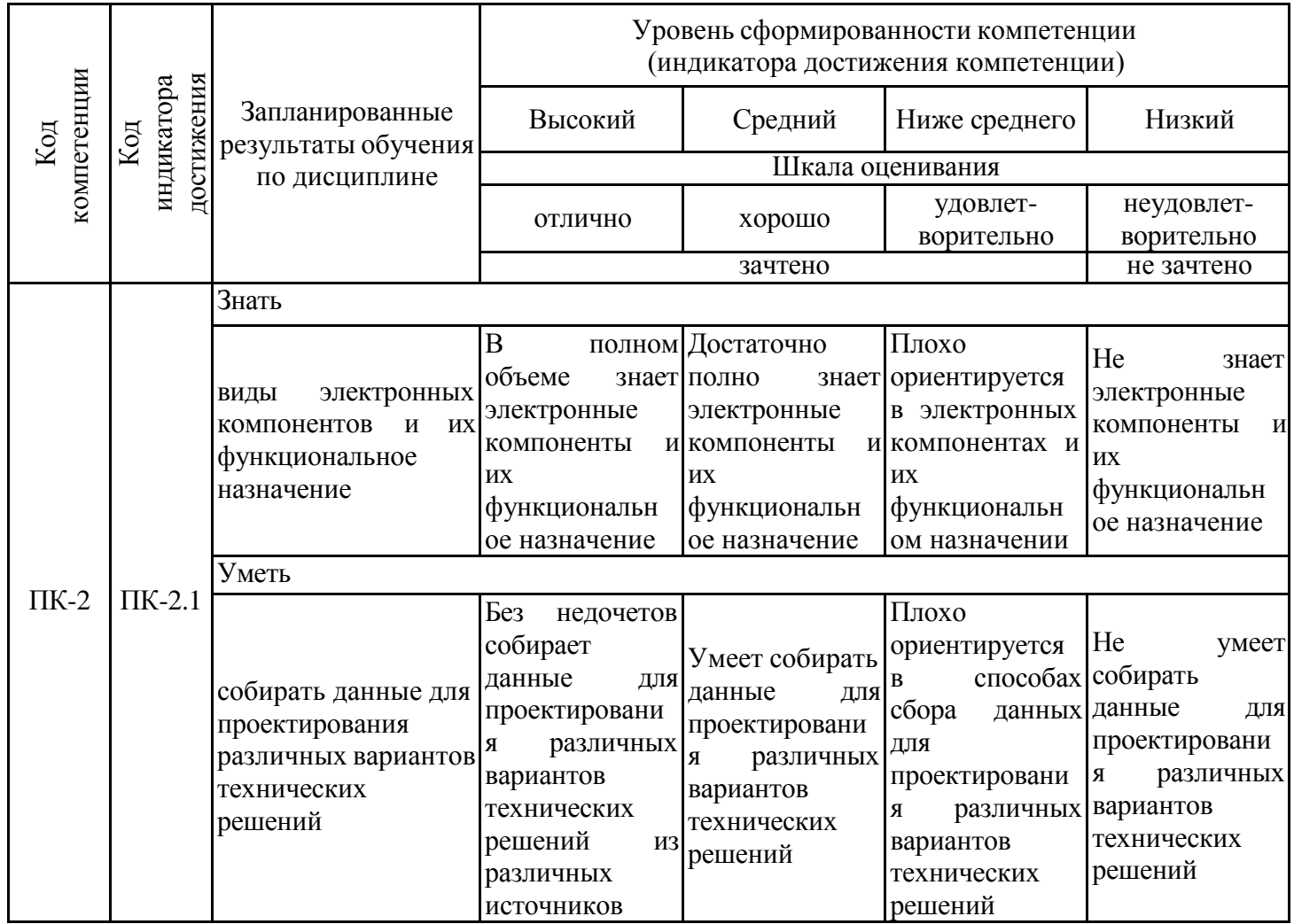

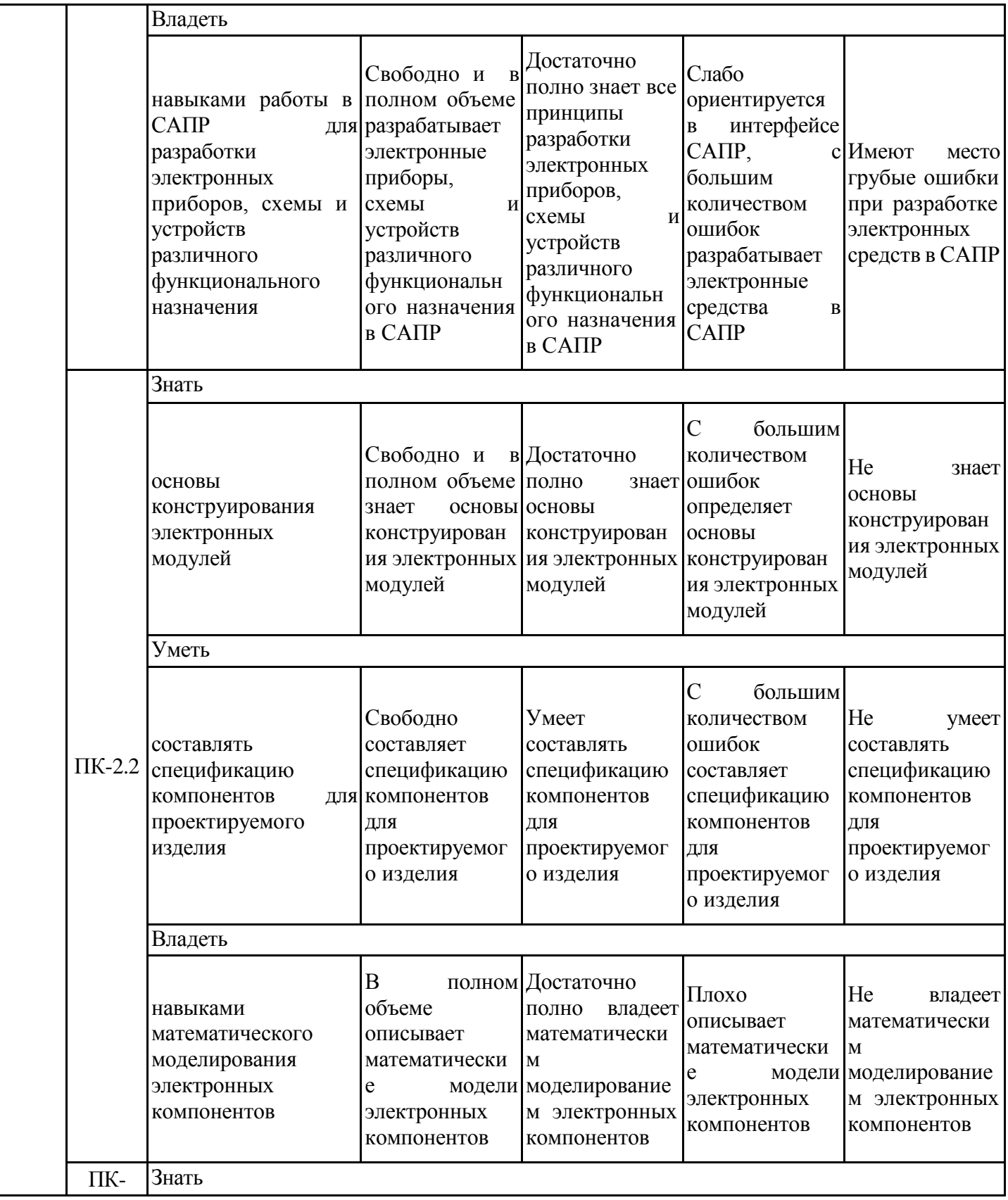

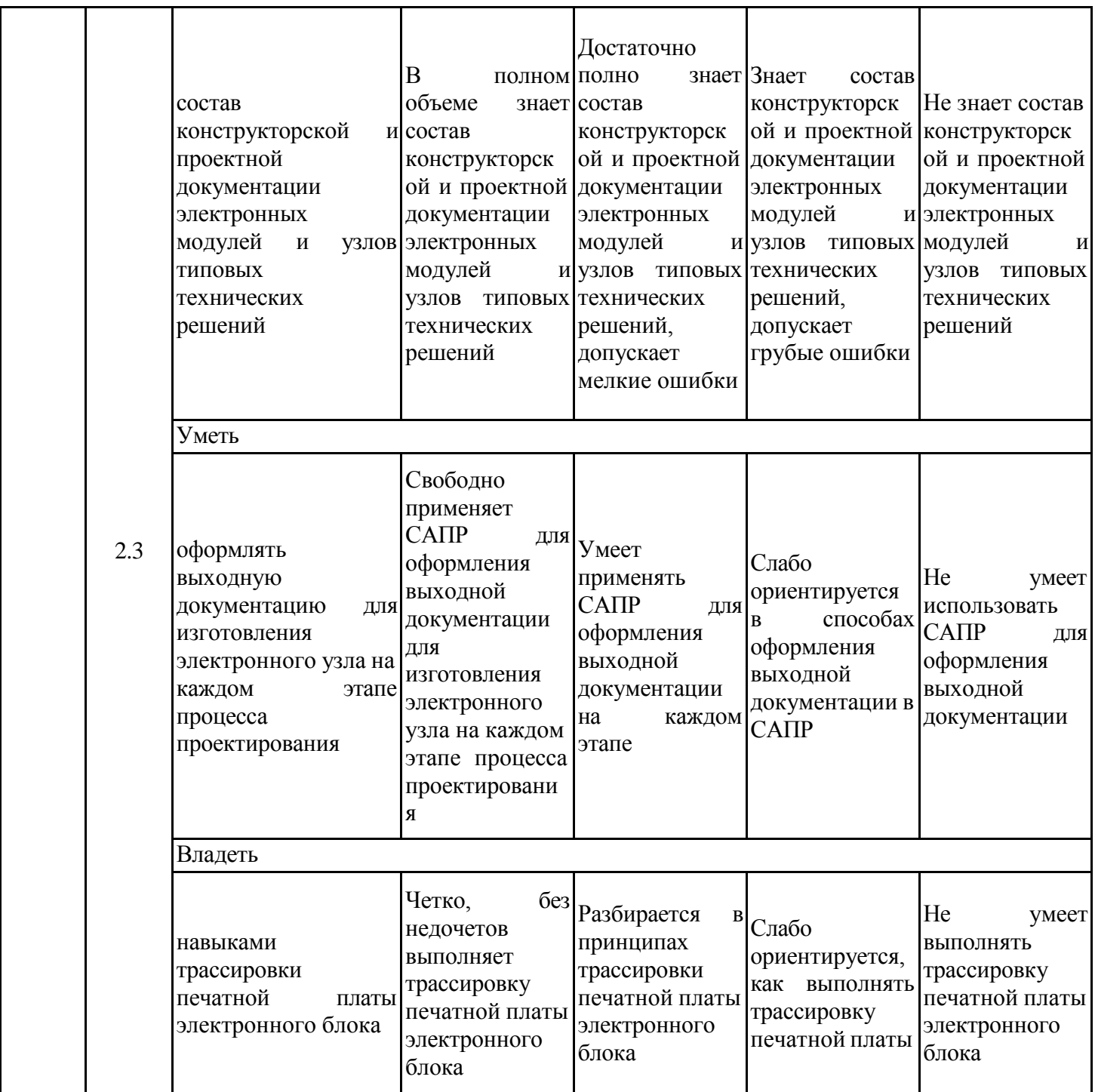

Оценочные материалы для проведения текущего контроля успеваемости и промежуточной аттестации приведены в Приложении к рабочей программе дисциплины. Полный комплект заданий и материалов, необходимых для оценивания результатов обучения по дисциплине, хранится на кафедре-разработчике в бумажном и электронном виде.

### **6. Учебно-методическое и информационное обеспечение дисциплины**

### **Учебно-методическое обеспечение**

#### Основная литература

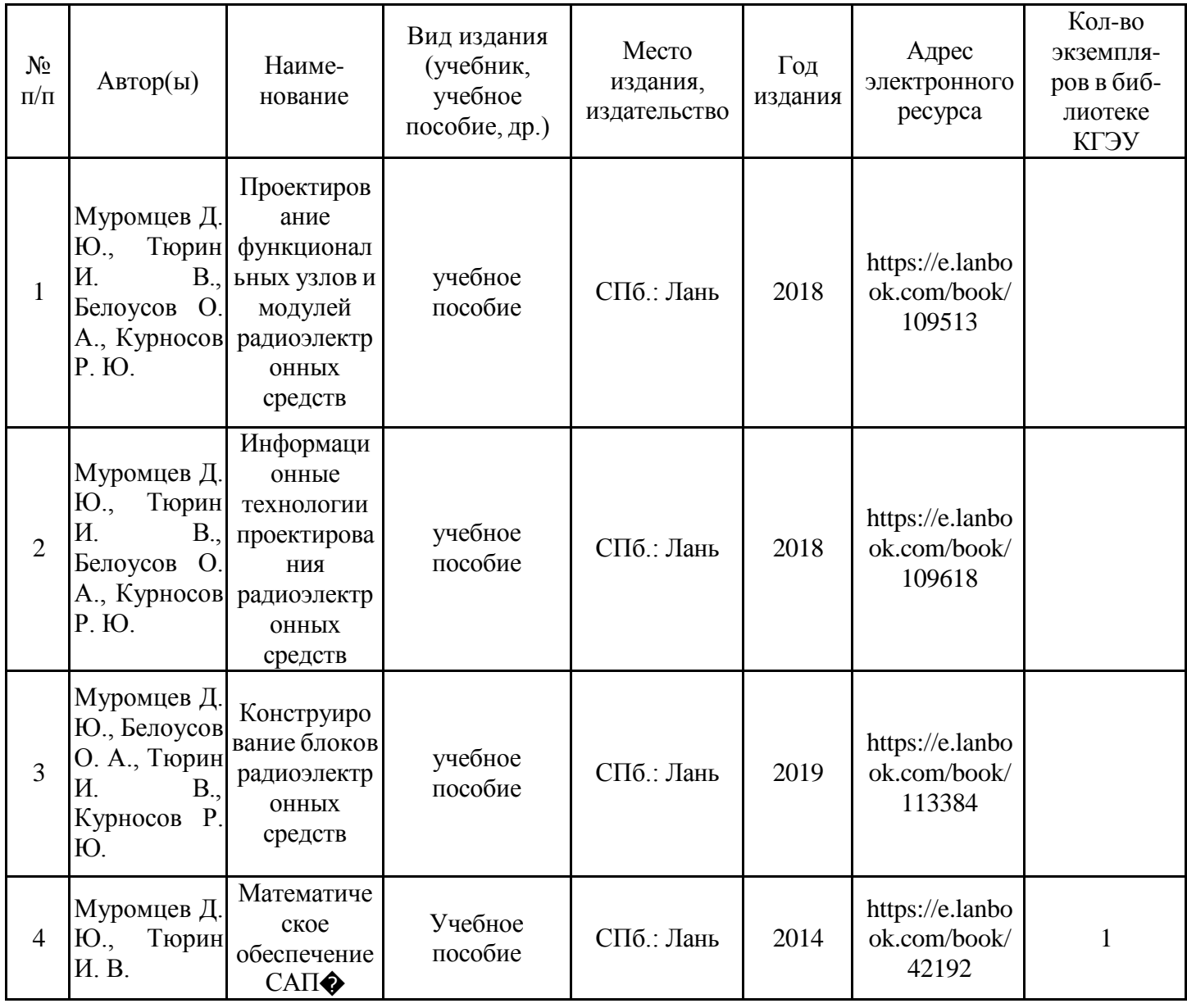

# Дополнительная литература

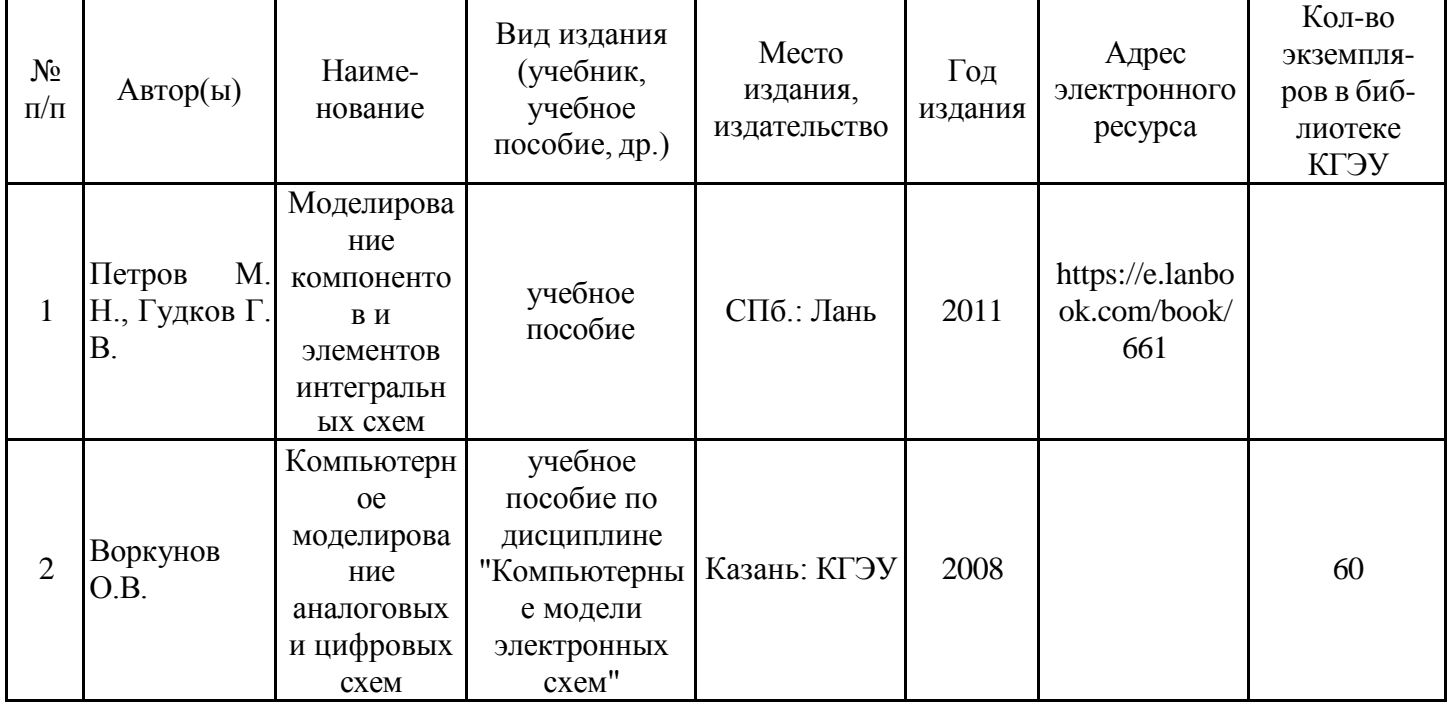

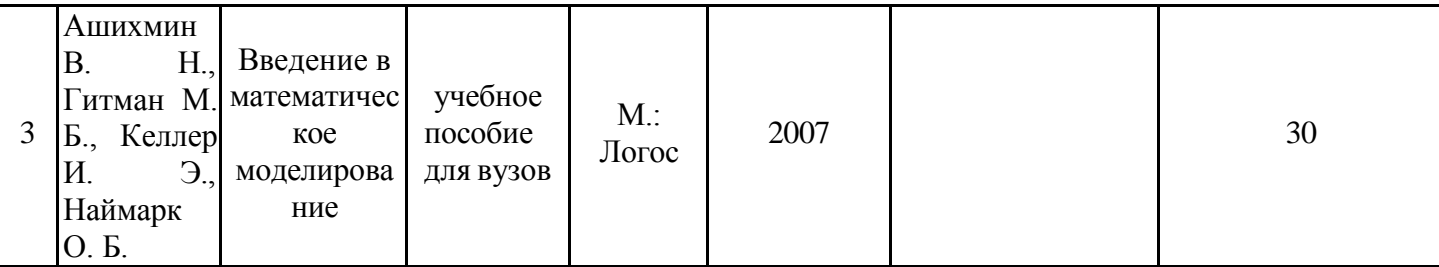

# Электронные и интернет-ресурсы

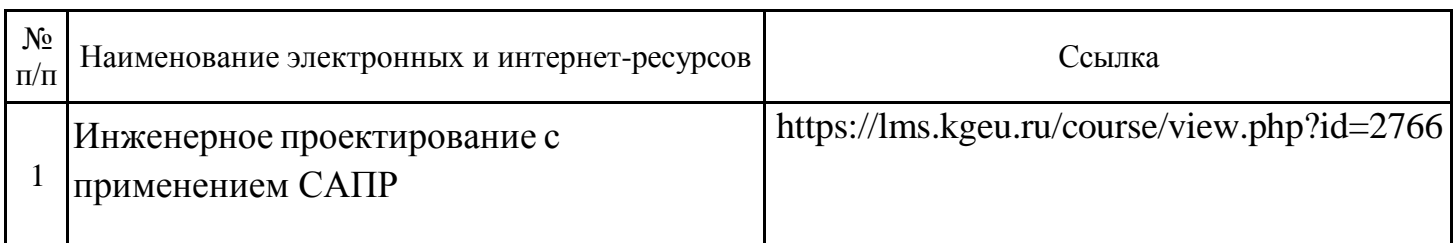

# Профессиональные базы данных

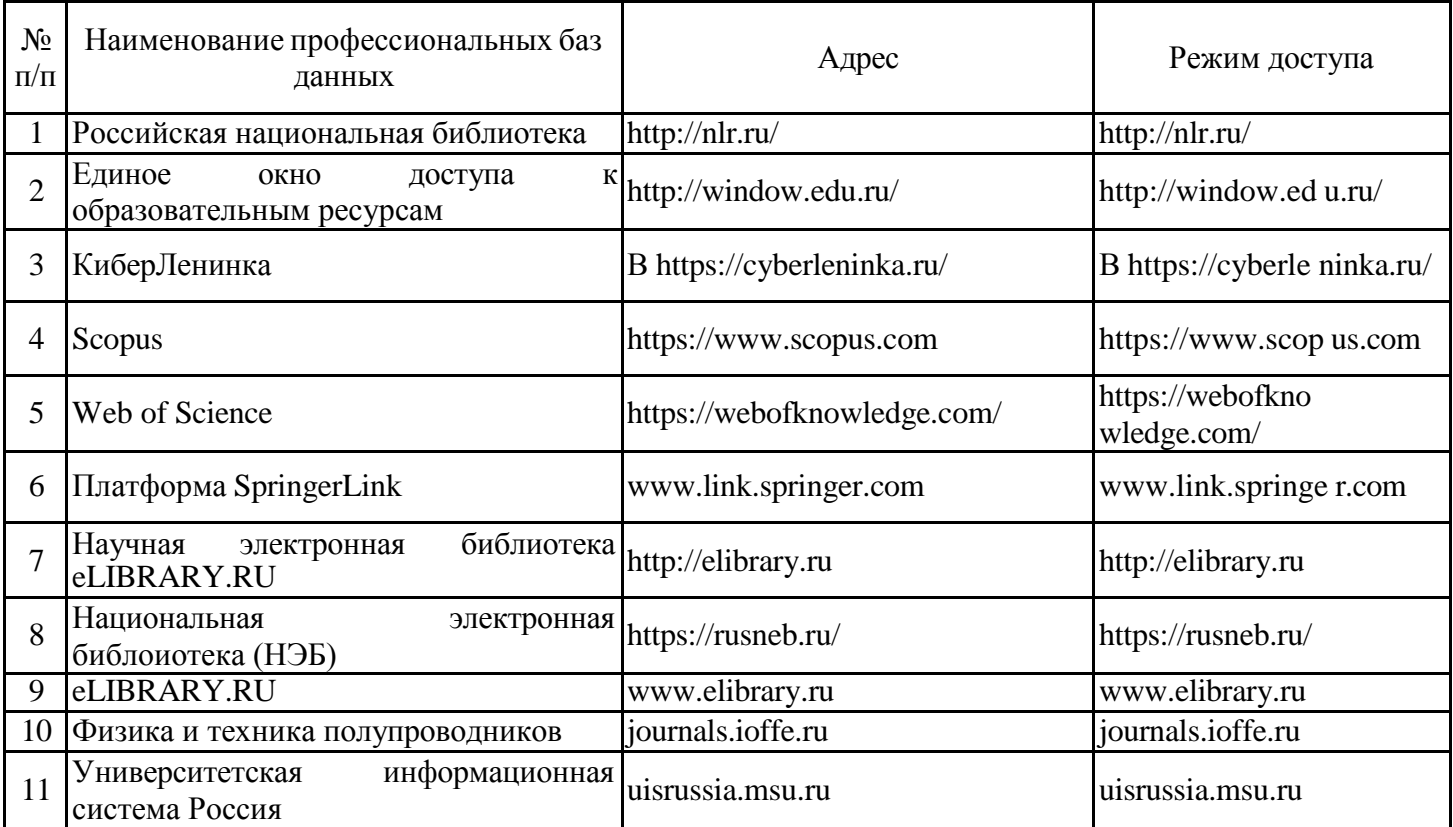

### Информационно-справочные системы

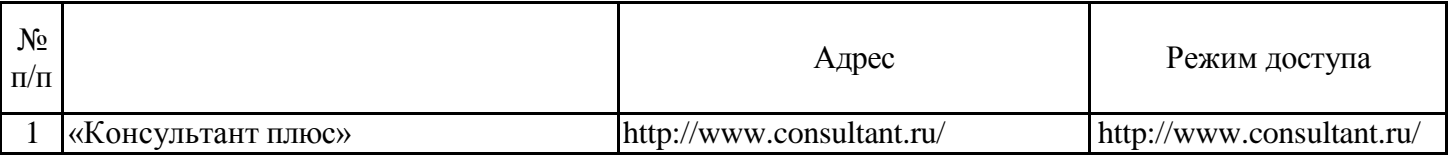

### Лицензионное и свободно распространяемое программное обеспечение

#### дисциплины

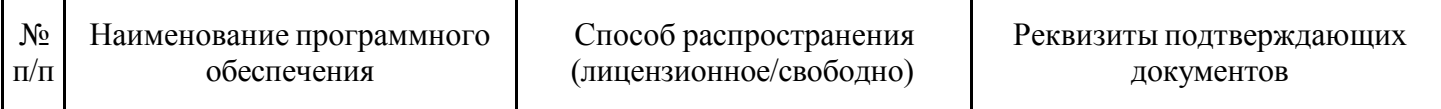

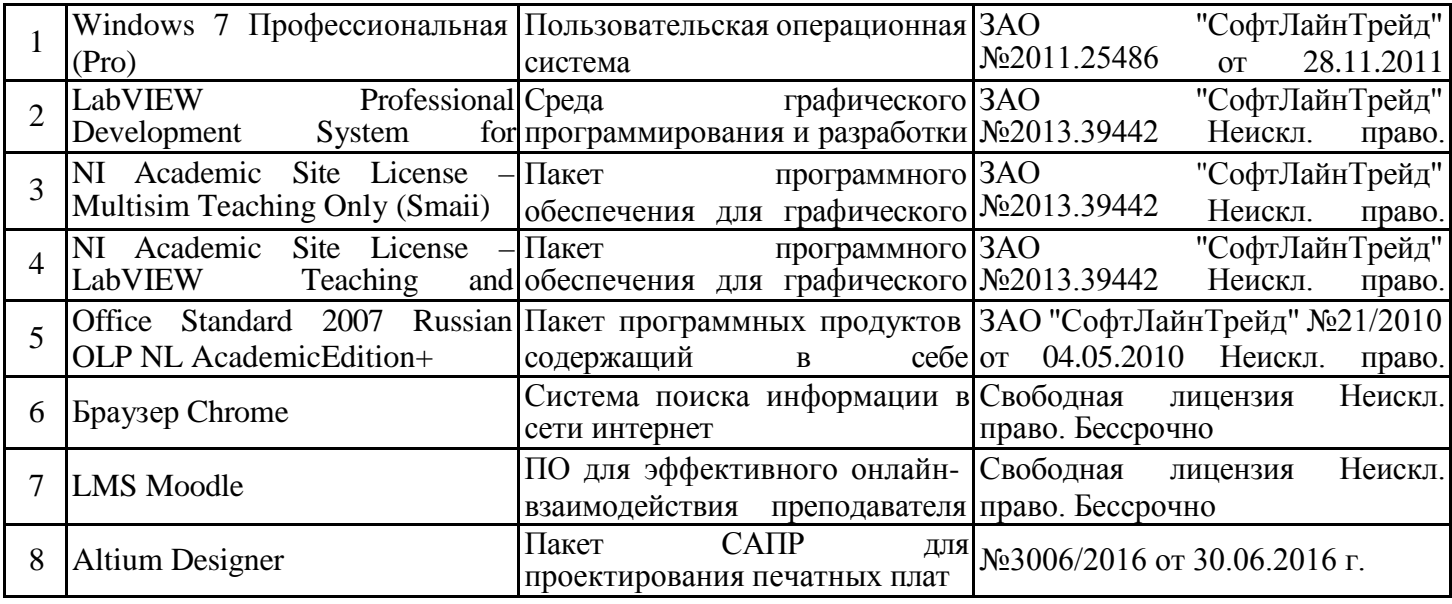

# **7. Материально-техническое обеспечение дисциплины**

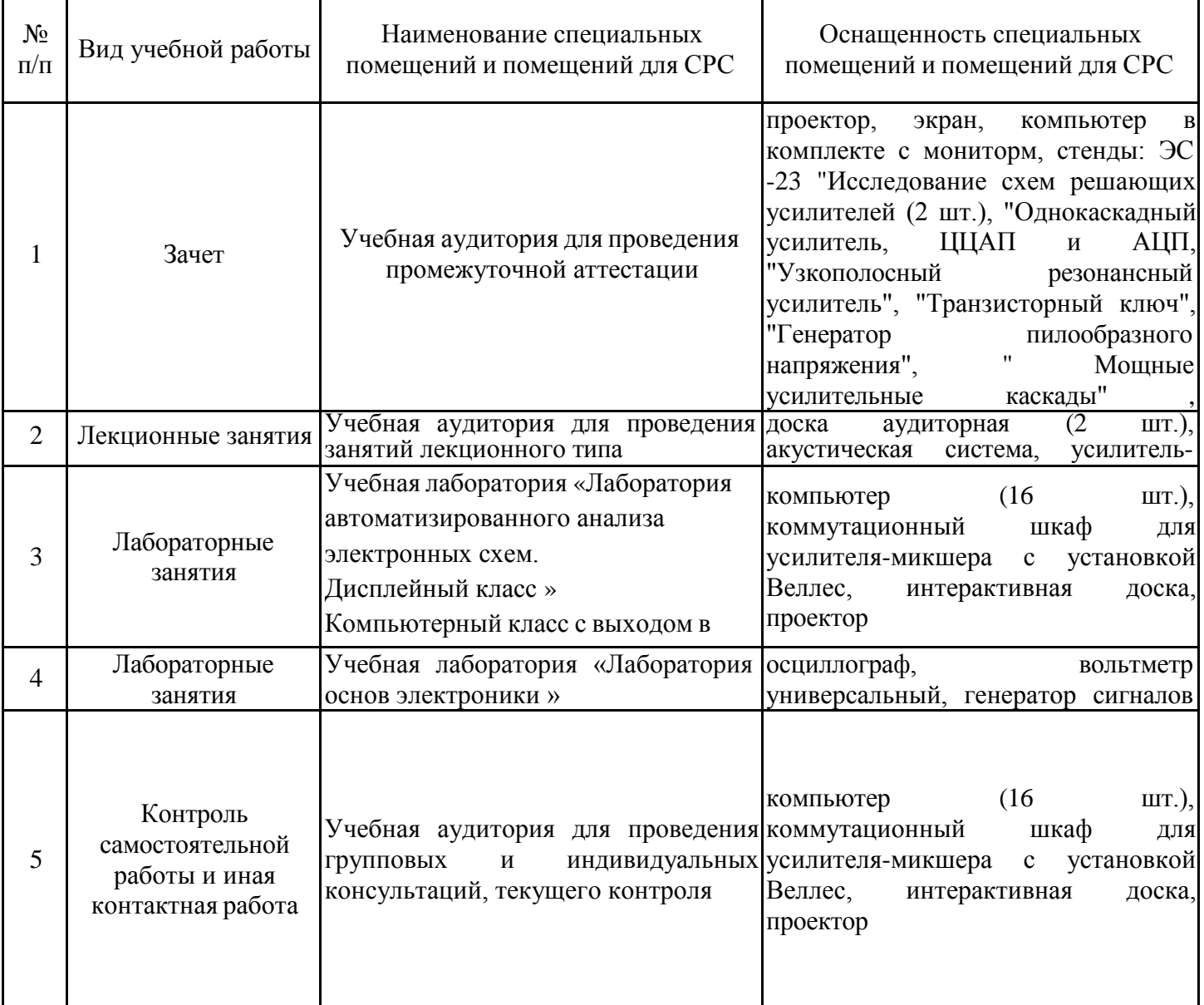

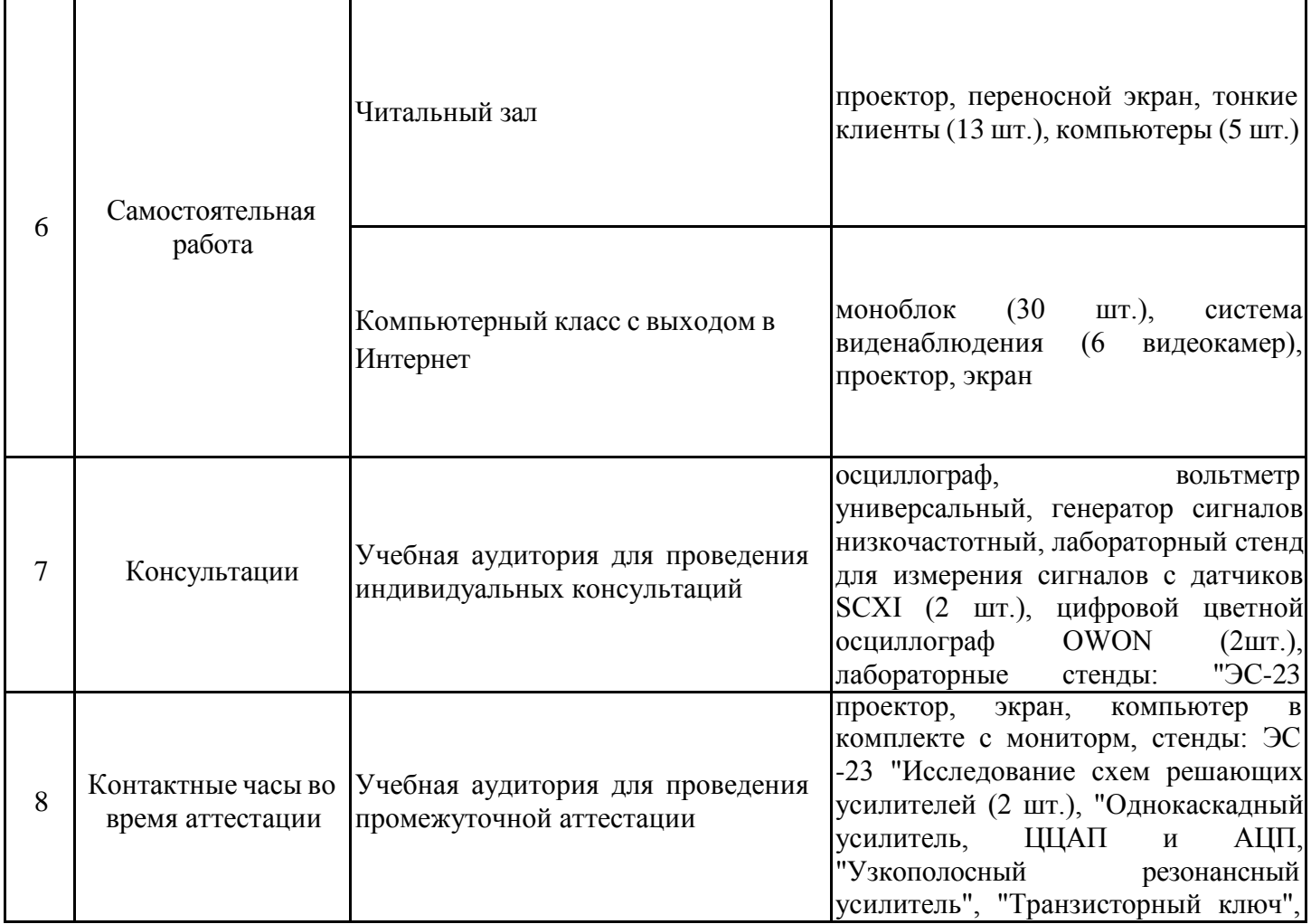

### **8. Особенности организации образовательной деятельности для лиц с ограниченными возможностями здоровья и инвалидов**

Лица с ограниченными возможностями здоровья (ОВЗ) и инвалиды имеют возможность беспрепятственно перемещаться из одного учебно-лабораторного корпуса в другой, подняться на все этажи учебно-лабораторных корпусов, заниматься в учебных и иных помещениях с учетом особенностей психофизического развития и состояния здоровья.

Для обучения лиц с ОВЗ и инвалидов, имеющих нарушения опорно- двигательного аппарата, обеспечены условия беспрепятственного доступа во все учебные помещения. Информация о специальных условиях, созданных для обучающихся с ОВЗ и инвалидов, размещена на сайте университета www//kgeu.ru. Имеется возможность оказания технической помощи ассистентом, а также услуг сурдопереводчиков и тифлосурдопереводчиков.

Для адаптации к восприятию лицами с ОВЗ и инвалидами с нарушенным слухом справочного, учебного материала по дисциплине обеспечиваются следующие условия:

- для лучшей ориентации в аудитории, применяются сигналы оповещения о начале и конце занятия (слово «звонок» пишется на доске);

- внимание слабослышащего обучающегося привлекается педагогом жестом (на плечо кладется рука, осуществляется нерезкое похлопывание);

- разговаривая с обучающимся, педагогический работник смотрит на него, говорит ясно, короткими предложениями, обеспечивая возможность чтения по губам.

Компенсация затруднений речевого и интеллектуального развития слабослышащих обучающихся проводится путем:

- использования схем, диаграмм, рисунков, компьютерных презентаций с гиперссылками, комментирующими отдельные компоненты изображения;

- регулярного применения упражнений на графическое выделение существенных признаков предметов и явлений;

- обеспечения возможности для обучающегося получить адресную консультацию по электронной почте по мере необходимости.

Для адаптации к восприятию лицами с ОВЗ и инвалидами с нарушениями зрения справочного, учебного, просветительского материала, предусмотренного образовательной программой по выбранному направлению подготовки, обеспечиваются следующие условия:

- ведется адаптация официального сайта в сети Интернет с учетом особых потребностей инвалидов по зрению, обеспечивается наличие крупношрифтовой справочной информации о расписании учебных занятий;

- педагогический работник, его собеседник (при необходимости), присутствующие на занятии, представляются обучающимся, при этом каждый раз называется тот, к кому педагогический работник обращается;

- действия, жесты, перемещения педагогического работника коротко и ясно комментируются;

- печатная информация предоставляется крупным шрифтом (от 18 пунктов), тотально озвучивается;

- обеспечивается необходимый уровень освещенности помещений;

- предоставляется возможность использовать компьютеры во время занятий и право записи объяснений на диктофон (по желанию обучающихся).

Форма проведения текущей и промежуточной аттестации для обучающихся с ОВЗ и инвалидов определяется педагогическим работником в соответствии с учебным планом. При необходимости обучающемуся с ОВЗ, инвалиду с учетом их индивидуальных психофизических особенностей дается возможность пройти промежуточную аттестацию устно, письменно на бумаге, письменно на компьютере, в форме тестирования и т.п., либо предоставляется дополнительное время для подготовки ответа.

# **9. Структура дисциплины для заочной формы обучения**

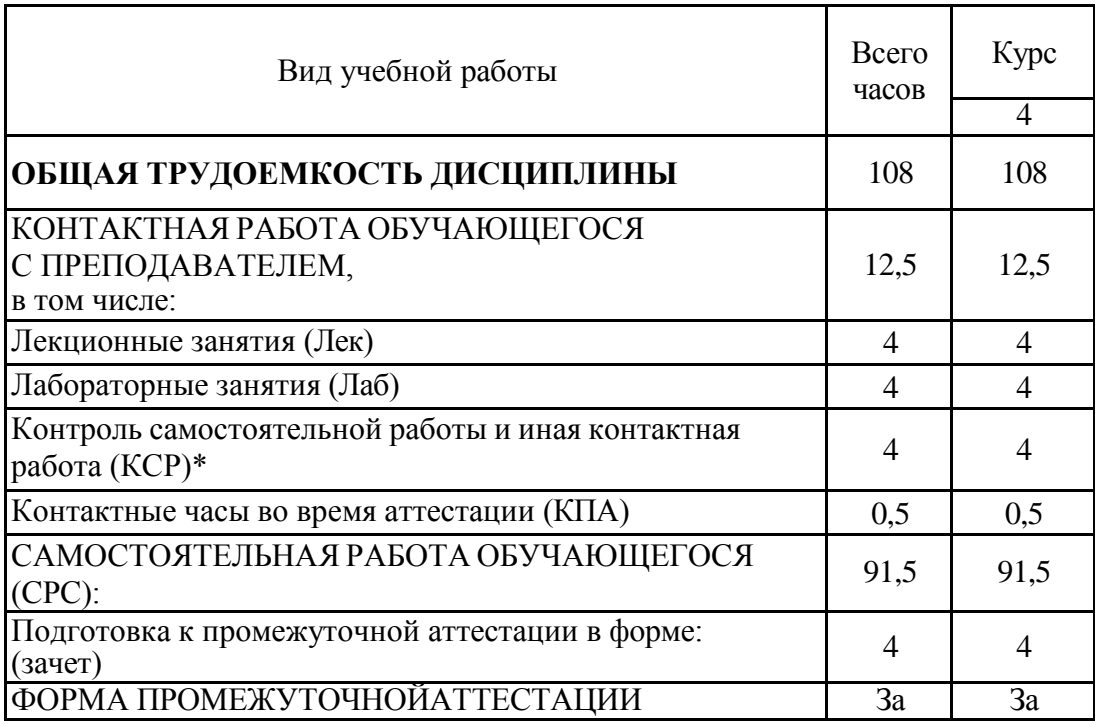

#### 9. Методические рекомендации для преподавателей по организации воспитательной работы с обучающимися

Методическое обеспечение процесса воспитания обучающихся выступает одним из определяющих факторов высокого качества образования. Преподаватель вуза, демонстрируя высокий профессионализм, эрудицию, четкую гражданскую позицию, самодисциплину, творческий подход в решении профессиональных задач, в ходе образовательного процесса способствует формированию гармоничной личности.

При реализации дисциплины преподаватель может использовать следующие методы воспитательной работы:

- методы формирования сознания личности (беседа, диспут, внушение, инструктаж, контроль, объяснение, пример, самоконтроль, рассказ, совет, убеждение и др.);

- методы организации деятельности и формирования опыта поведения (задание, общественное мнение, педагогическое требование, поручение, приучение, создание воспитывающих ситуаций, тренинг, упражнение, и др.);

- методы мотивации деятельности и поведения (одобрение, поощрение социальной активности, порицание, создание ситуаций успеха, создание ситуаций для эмоциональнонравственных переживаний, соревнование и др.)

При реализации дисциплины преподаватель должен учитывать следующие направления воспитательной деятельности:

Гражданское и патриотическое воспитание:

- формирование у обучающихся целостного мировоззрения, российской идентичности, уважения к своей семье, обществу, государству, принятым в семье и обществе духовно-нравственным и социокультурным ценностям, к национальному, культурному и историческому наследию, формирование стремления к его сохранению и развитию;

- формирование у обучающихся активной гражданской позиции, основанной на традиционных культурных, духовных и нравственных ценностях российского общества, для повышения способности ответственно реализовывать свои конституционные права и обязанности;

- развитие правовой и политической культуры обучающихся, расширение конструктивного участия в принятии решений, затрагивающих их права и интересы, в том числе в различных формах самоорганизации, самоуправления, общественно-значимой деятельности;

- формирование мотивов, нравственных и смысловых установок личности, позволяющих противостоять экстремизму, ксенофобии, дискриминации по социальным, религиозным, расовым, национальным признакам, межэтнической и межконфессиональной нетерпимости, другим негативным социальным явлениям.

Духовно-нравственное воспитание:

- воспитание чувства достоинства, чести и честности, совестливости, уважения к родителям, учителям, людям старшего поколения;

- формирование принципов коллективизма и солидарности, духа милосердия и сострадания, привычки заботиться о людях, находящихся в трудной жизненной ситуации;

- формирование солидарности и чувства социальной ответственности по отношению к людям с ограниченными возможностями здоровья, преодоление психологических барьеров по отношению к людям с ограниченными возможностями;

- формирование эмоционально насыщенного и духовно возвышенного отношения к миру, способности и умения передавать другим свой эстетический опыт.

Культурно-просветительское воспитание:

- формирование уважения к культурным ценностям родного города, края, страны;

- формирование эстетической картины мира;

- повышение познавательной активности обучающихся.

Научно-образовательное воспитание:

- формирование у обучающихся научного мировоззрения;

- формирование умения получать знания;

- формирование навыков анализа и синтеза информации, в том числе в профессиональной области.

#### **Лист внесения изменений**

Дополнения и изменения в рабочей программе дисциплины с 2021/2022 учебного года:

в программу вносятся следующие изменения:

1. РПД дополнена разделом 9 «Методические рекомендации для преподавателей по организации воспитательной работы с обучающимися».

Программа одобрена на заседании кафедры – разработчика Приборостроение и мехатроника «15» 06 2021 г., протокол № 6.

Зав. кафедрой ПМ ФАД О.В. Козелков

Программа одобрена методическим советом института ИЦТЭ «22» 06 2021 г., протокол № 10

Зам. директора по УМР *Повер В.В.* Косулин

Подпись, дата

Согласовано:

Руководитель ОПОП СРИЗ О.В. Козелков Подпись, дата